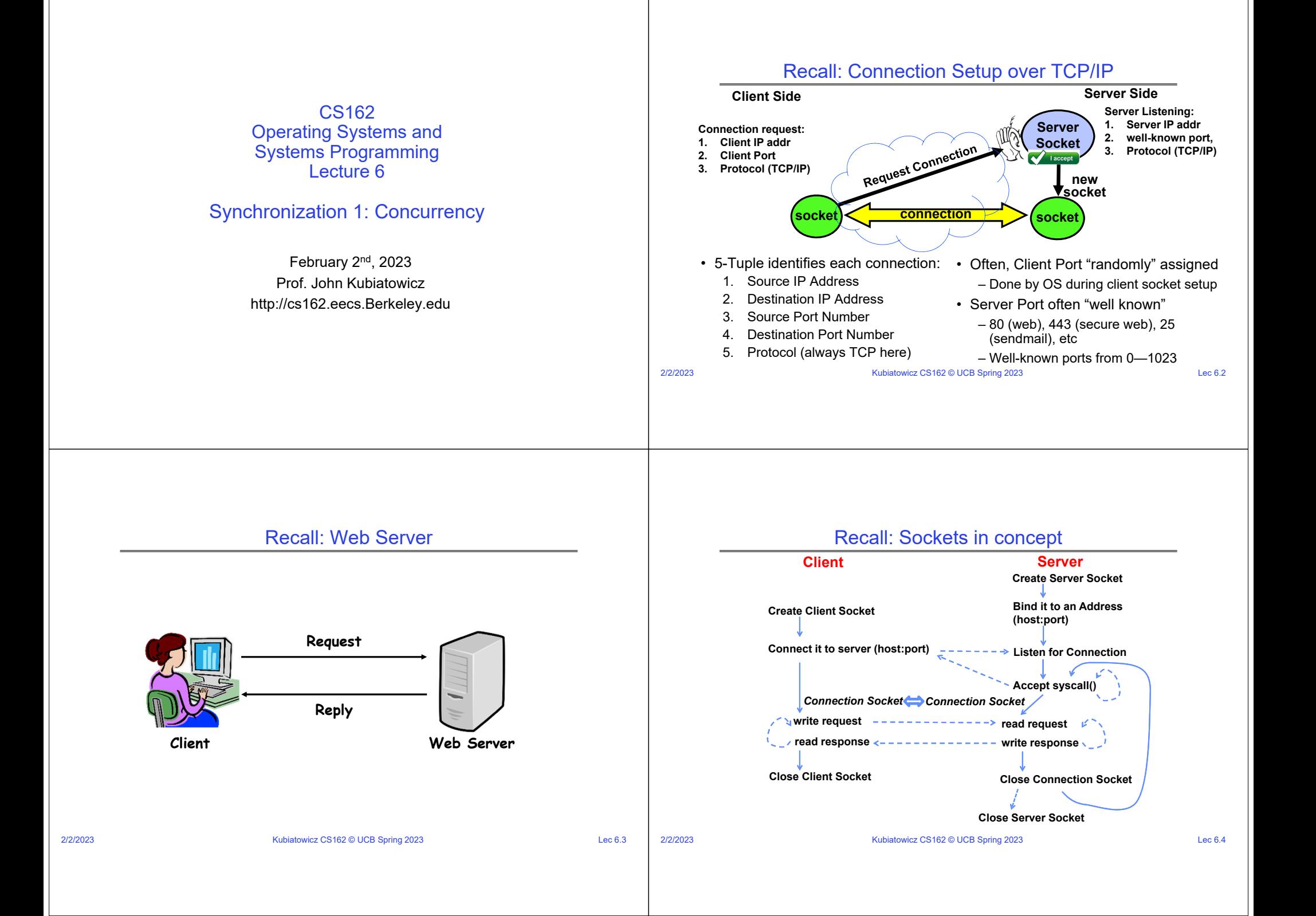

#### 2/2/2023Kubiatowicz CS162 © UCB Spring 2023 Lec 6.5 **char \*host\_name, \*port\_name; // Create <sup>a</sup> socket struct addrinfo \*server <sup>=</sup> lookup\_host(host\_name, port\_name); int sock\_fd <sup>=</sup> socket(server‐>ai\_family, server‐>ai\_socktype, server‐>ai\_protocol); // Connect to specified host and port connect(sock\_fd, server‐>ai\_addr, server‐>ai\_addrlen); // Carry out Client‐Server protocol run\_client(sock\_fd); /\* Clean up on termination \*/ close(sock\_fd);** Recall: Client Protocol2/2/2023Kubiatowicz CS162 © UCB Spring 2023 Lec 6.6 Recall Client-Side: Getting the Server Address **struct addrinfo \*lookup\_host(char \*host\_name, char \*port) { struct addrinfo \*server; struct addrinfo hints; memset(&hints, 0, sizeof(hints)); hints.ai\_family <sup>=</sup> AF\_UNSPEC; /\* Includes AF\_INET and AF\_INET6 \*/ hints.ai\_socktype <sup>=</sup> SOCK\_STREAM; /\* Essentially TCP/IP \*/ int rv <sup>=</sup> getaddrinfo(host\_name, port\_name, &hints, &server); if (rv != 0) { printf("getaddrinfo failed: %s\n", gai\_strerror(rv)); return NULL; } return server; }**

#### Recall: Server Protocol (v1)

**// Create socket to listen for client connections char \*port\_name; struct addrinfo \*server <sup>=</sup> setup\_address(port\_name); int server\_socket <sup>=</sup> socket(server‐>ai\_family, server‐>ai\_socktype, server‐>ai\_protocol); // Bind socket to specific port bind(server\_socket, server‐>ai\_addr, server‐>ai\_addrlen); // Start listening for new client connections listen(server\_socket, MAX\_QUEUE); while (1) { // Accept <sup>a</sup> new client connection, obtaining <sup>a</sup> new socket int conn\_socket <sup>=</sup> accept(server\_socket, NULL, NULL); serve\_client(conn\_socket); close(conn\_socket); } close(server\_socket);** ser<br>ind<br>(se<br>tar<br>en(<br>Ac<br>Ac<br>t c **structstructint rv <sup>=</sup>ifreturn} return}** •

# Recall: Server Address: Itself (wildcard IP), Passive

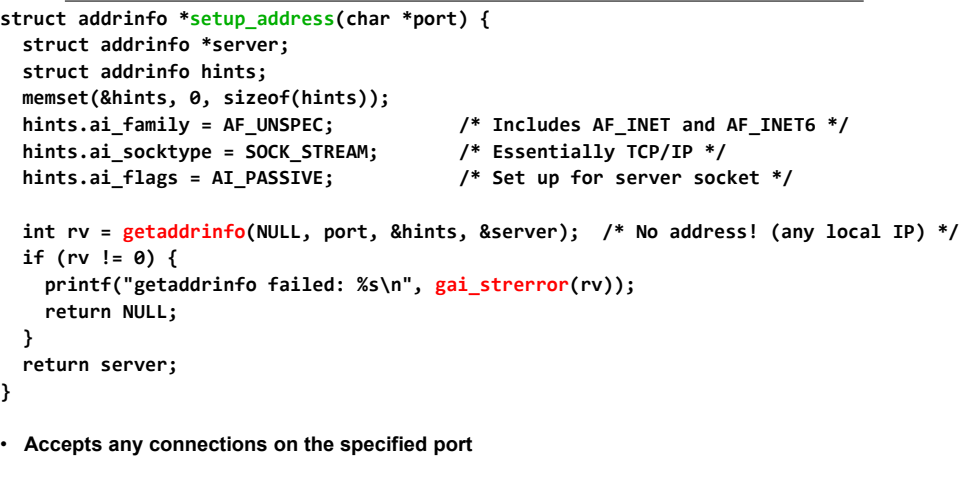

## How Could the Server Protect Itself?

• Handle each connection in a separate process

– This will mean that the logic serving each request will be "sandboxed" away from the main server process

• In the following code, keep in mind:

2/2/2023

- fork() will duplicate *all* of the parent's file descriptors (i.e. pointers to sockets!)
- We keep control over accepting new connections in the parent
- New child connection for each remote client

### Sockets With Protection (each connection has own process)

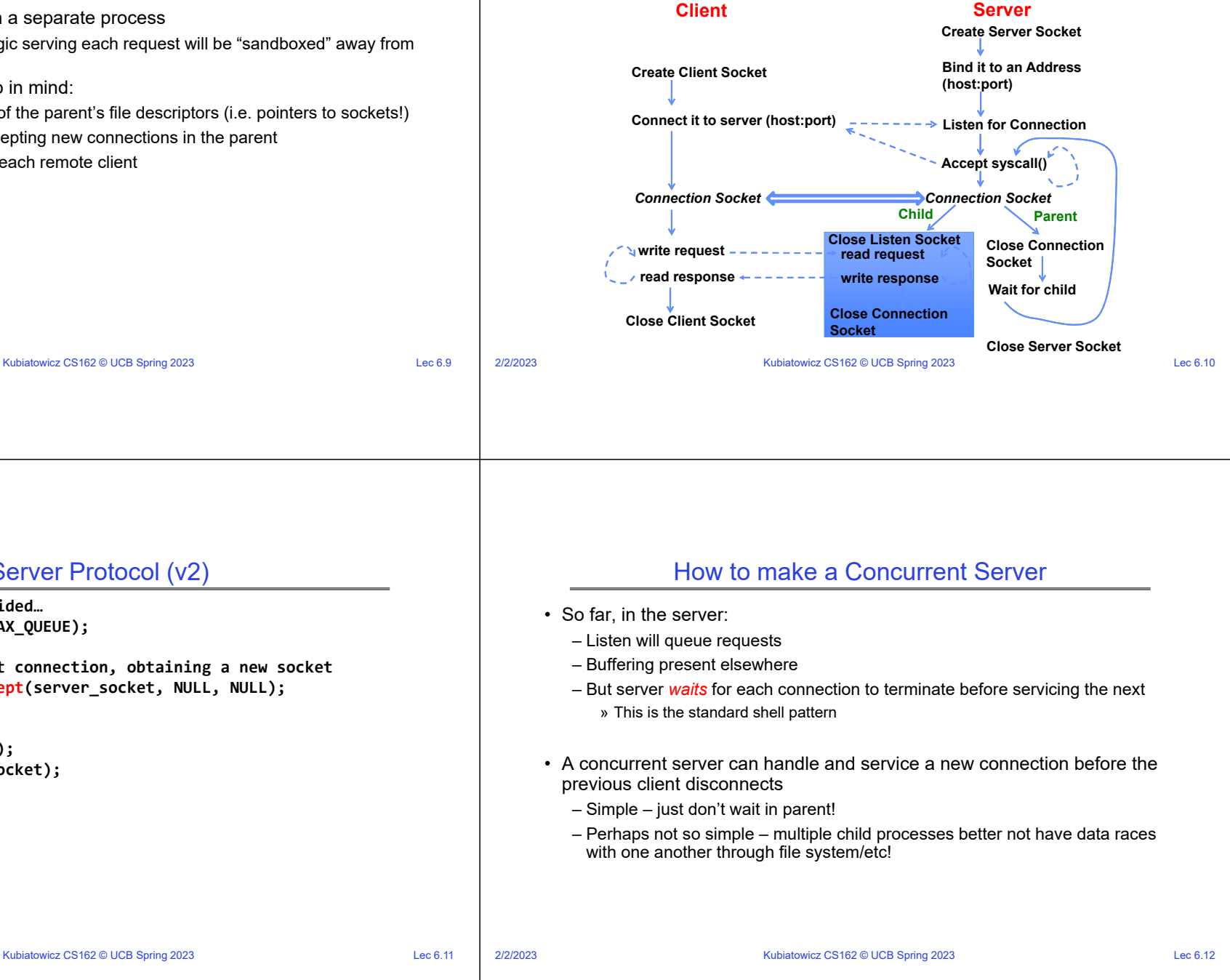

#### Server Protocol (v2)

```
2/2/2023 Kubiatowicz CS162 © UCB Spring 2023 Lec 6.11
    // Socket setup code elided…
    listen(server_socket, MAX_QUEUE);
     while (1) {
       // Accept a new client connection, obtaining a new socket
       int conn_socket = accept(server_socket, NULL, NULL);
 pid_t pid = fork();
       if (pid == 0) {
         close(server_socket);
         serve_client(conn_socket);
         close(conn_socket);
         exit(0);
       } else {
{close(conn_socket);
         wait(NULL);
       }
     }
     close(server_socket);
```
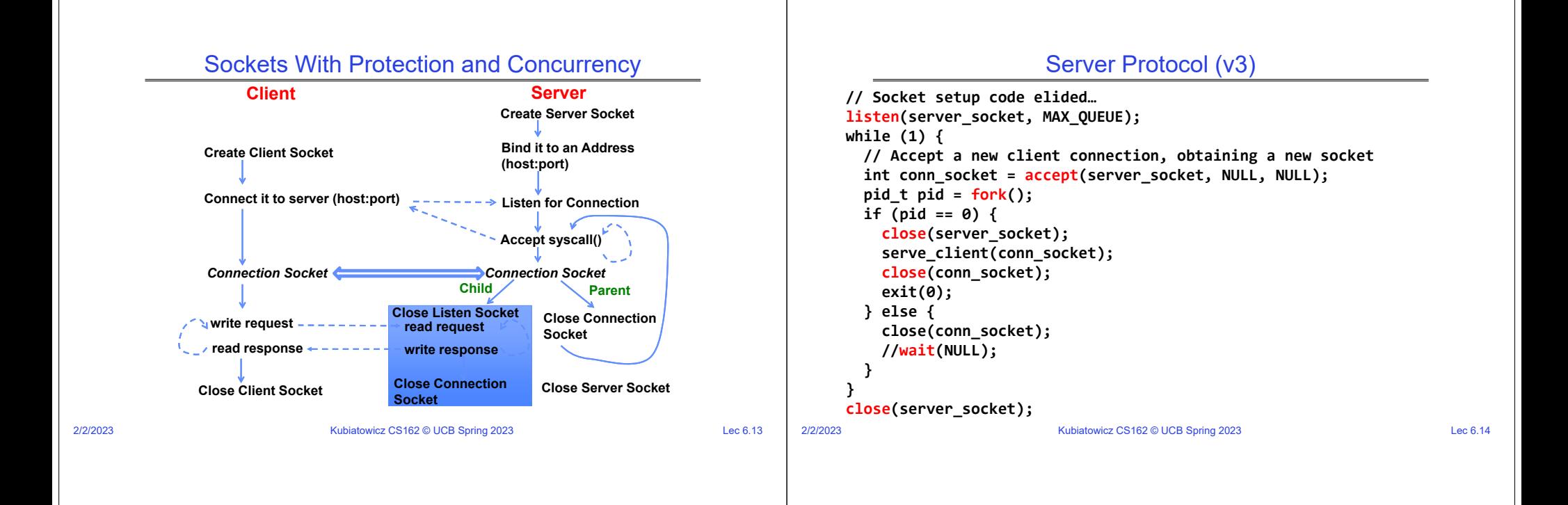

#### Faster Concurrent Server (without Protection)

- Spawn a new *thread* to handle each connection – Lower overhead spawning process (less to do)
- Main *thread* initiates new client connections without waiting for previously spawned threads
- Why give up the protection of separate processes?
	- More efficient to create new threads
	- More efficient to switch between threads
- Even more potential for data races (need synchronization?)
	- Through shared memory structures
	- Through file system

#### Sockets with Concurrency, without Protection

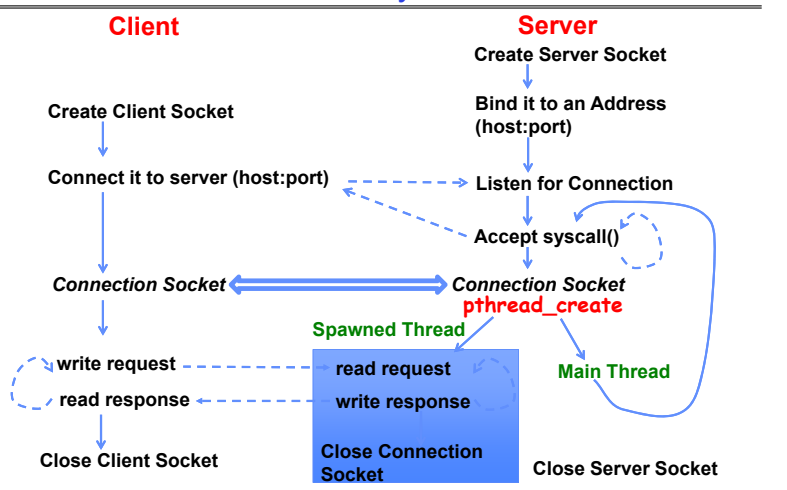

#### Thread Pools: More Later!

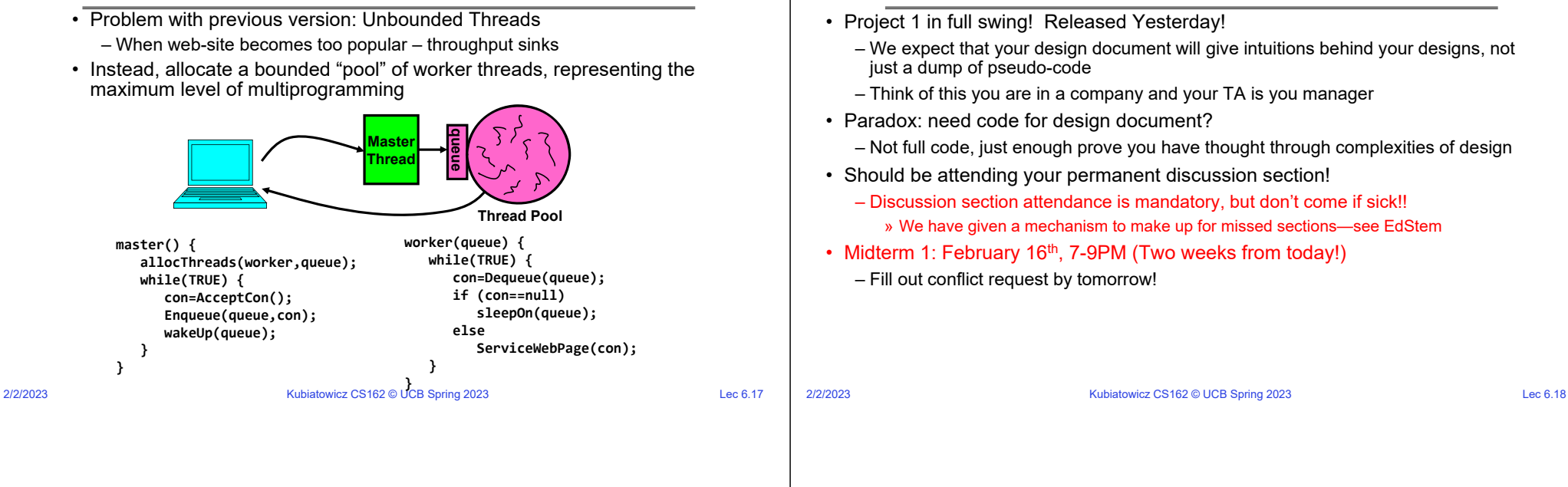

#### Recall: The Process Control Block

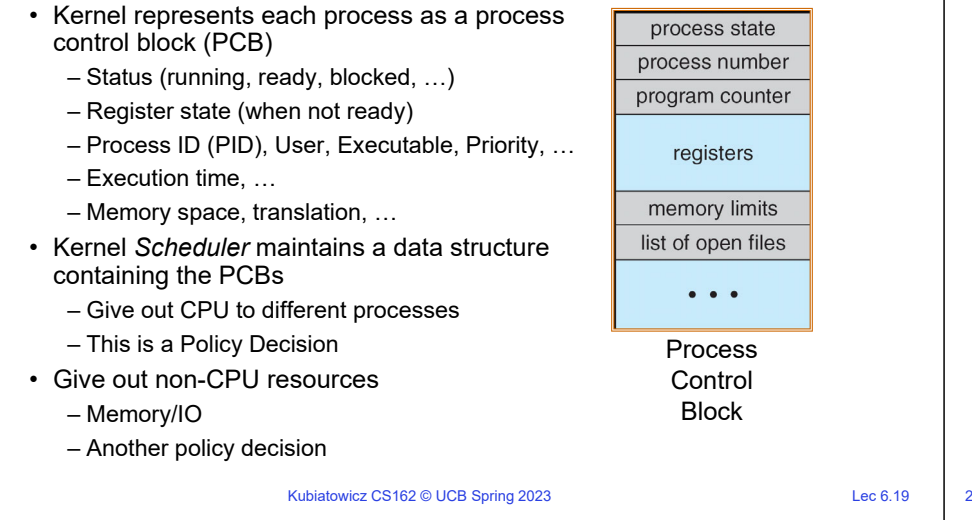

# Process-Specific File Descriptor Table inside Kernel

Administrivia

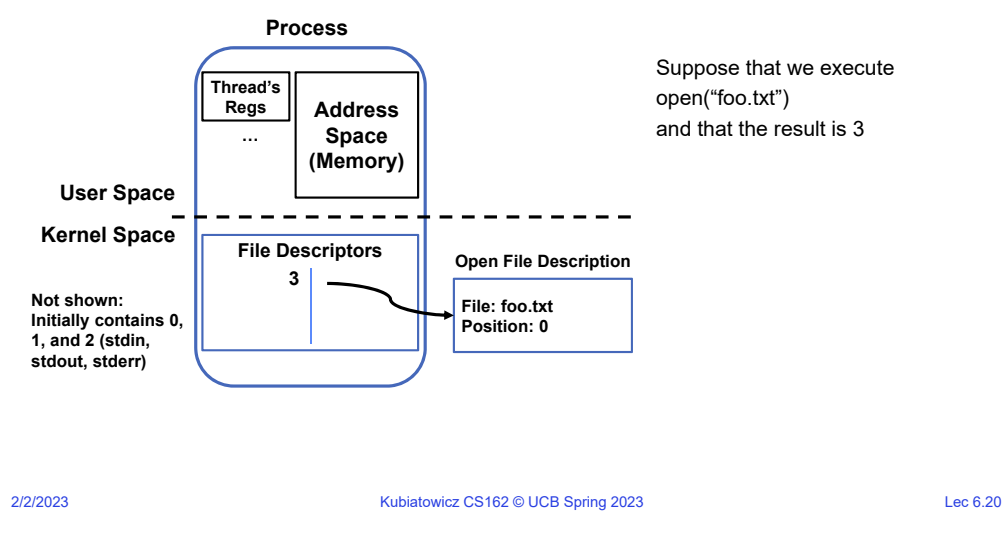

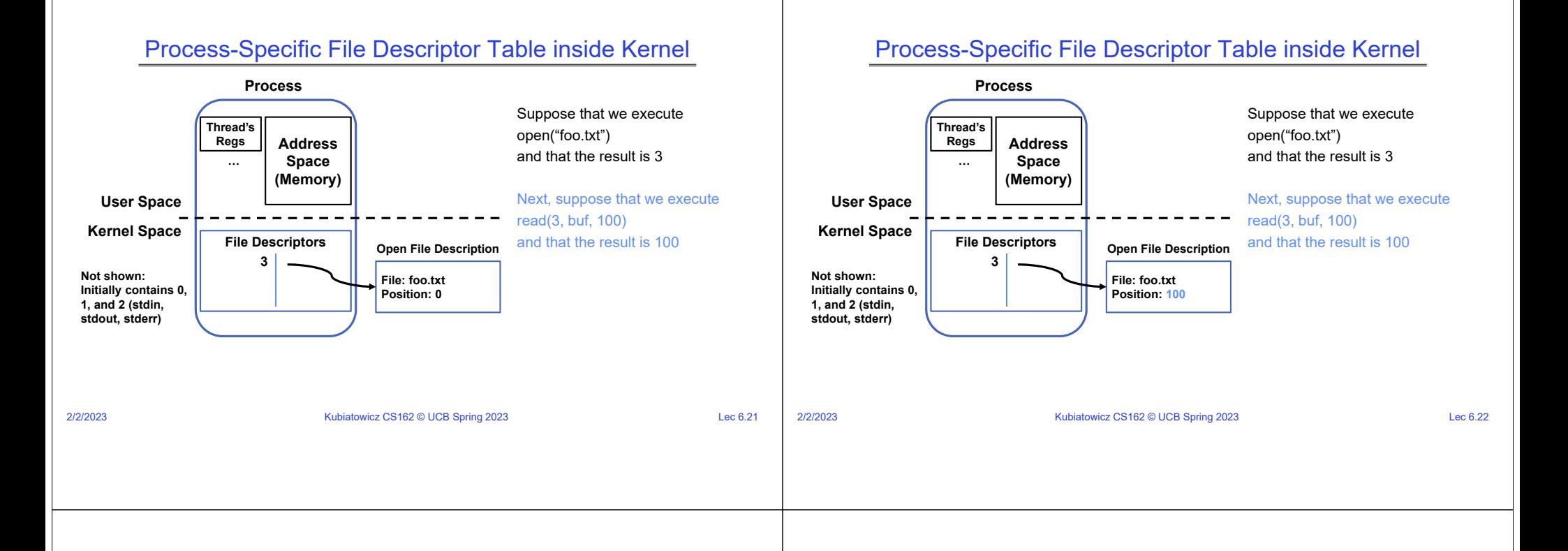

## Process-Specific File Descriptor Table inside Kernel

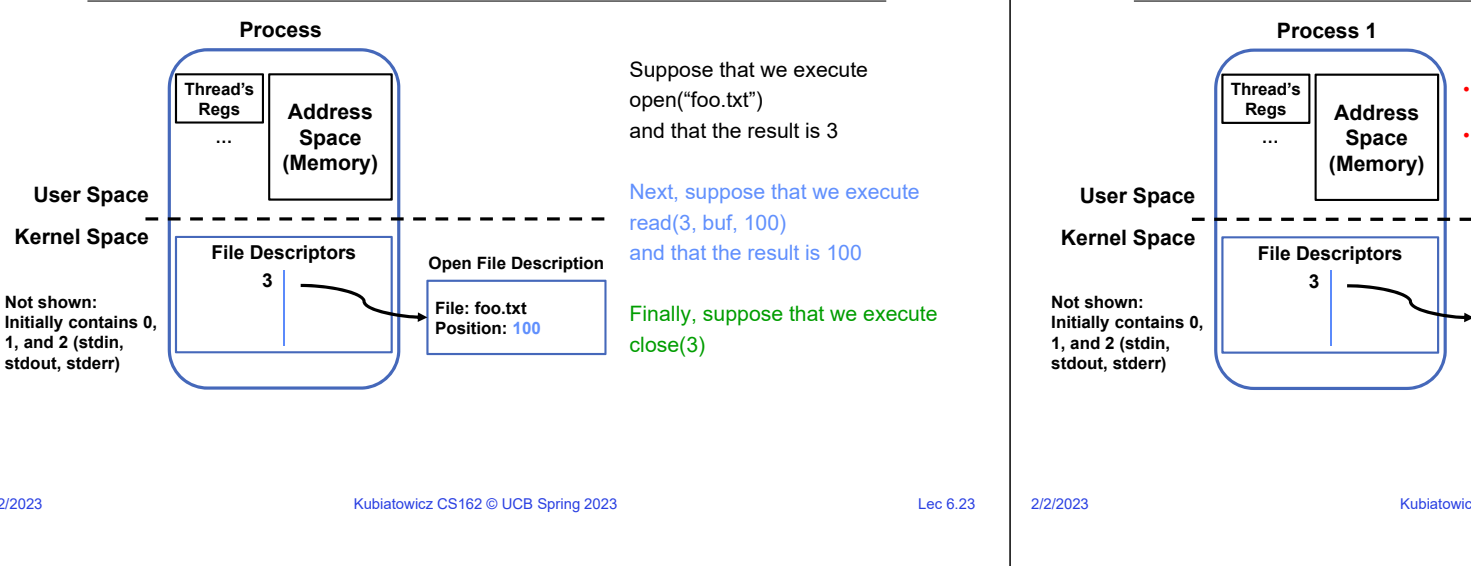

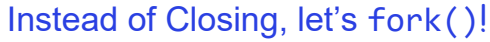

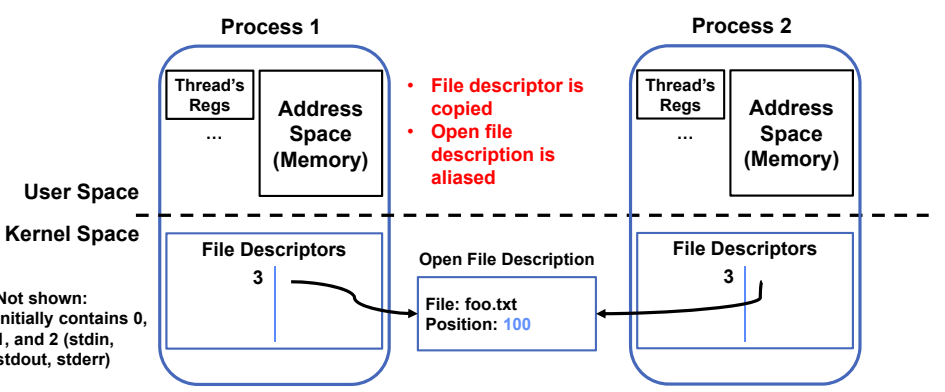

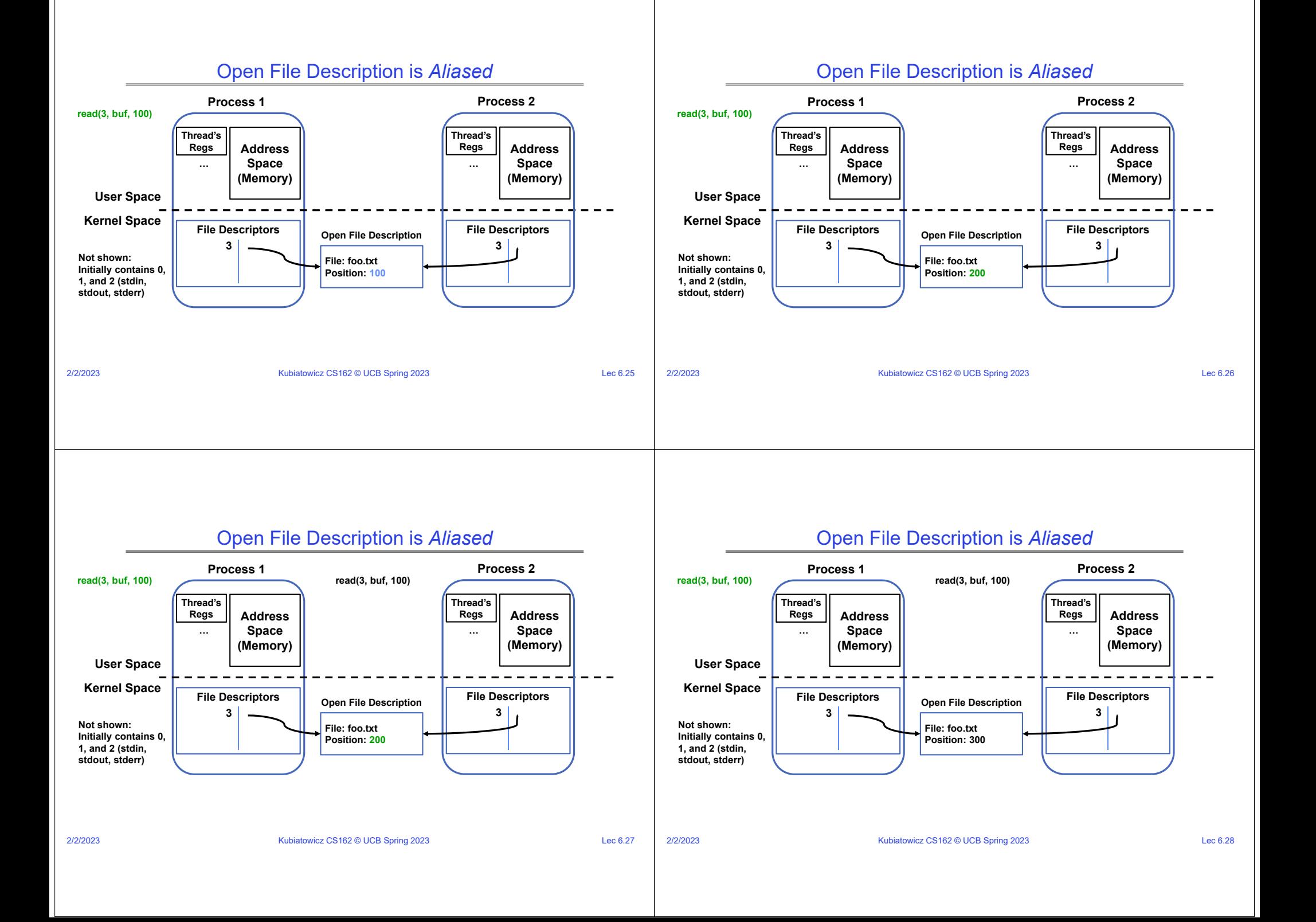

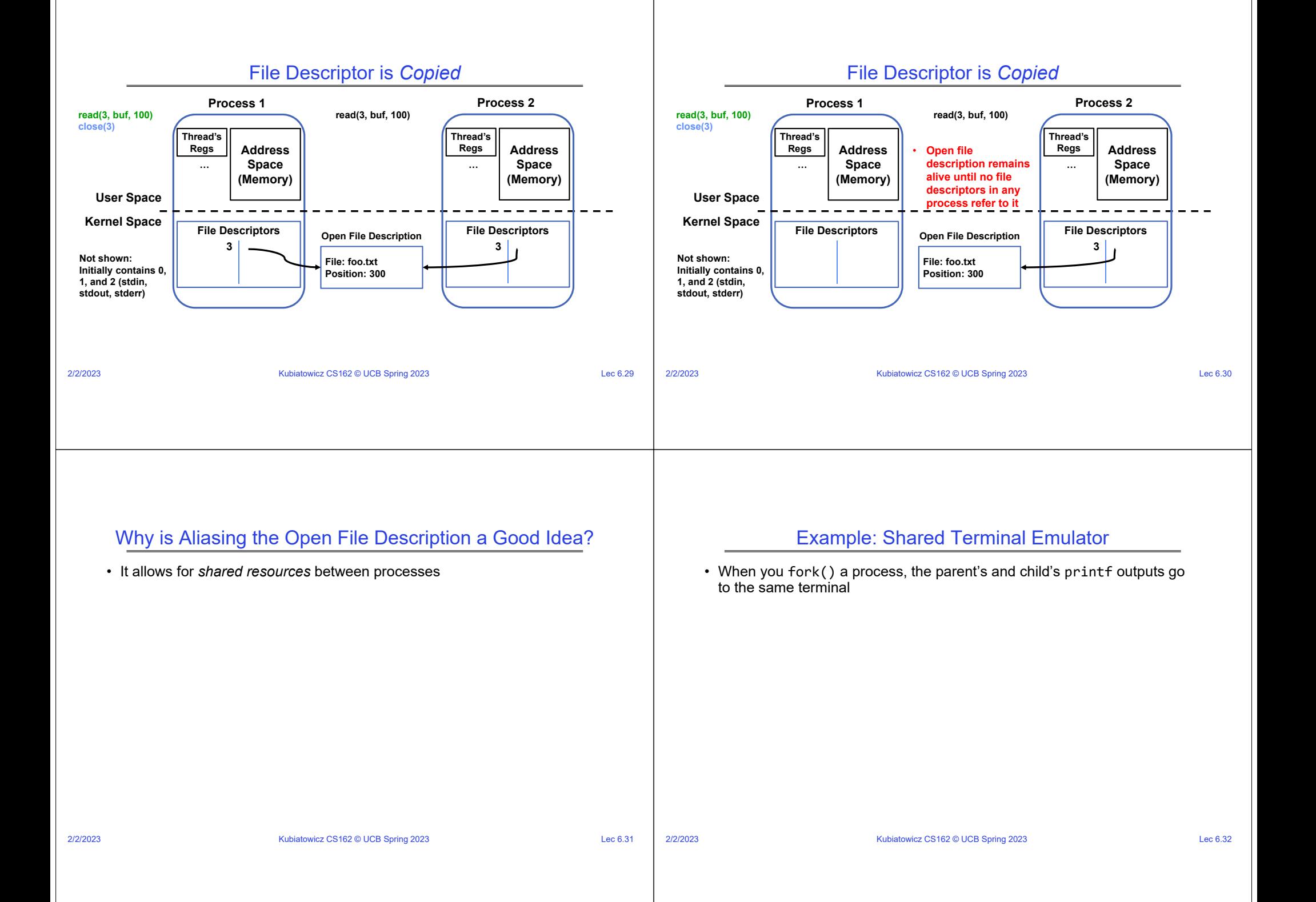

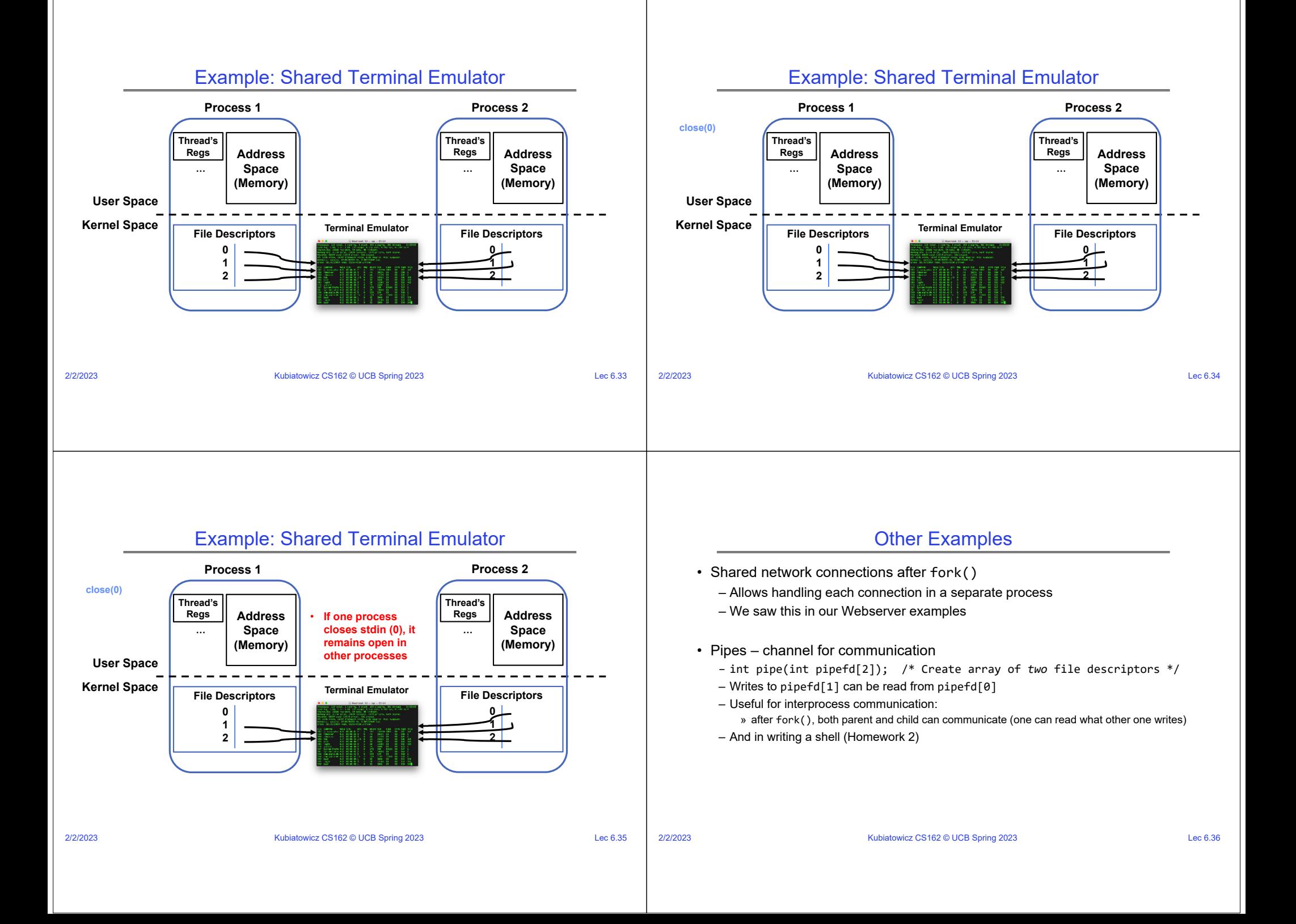

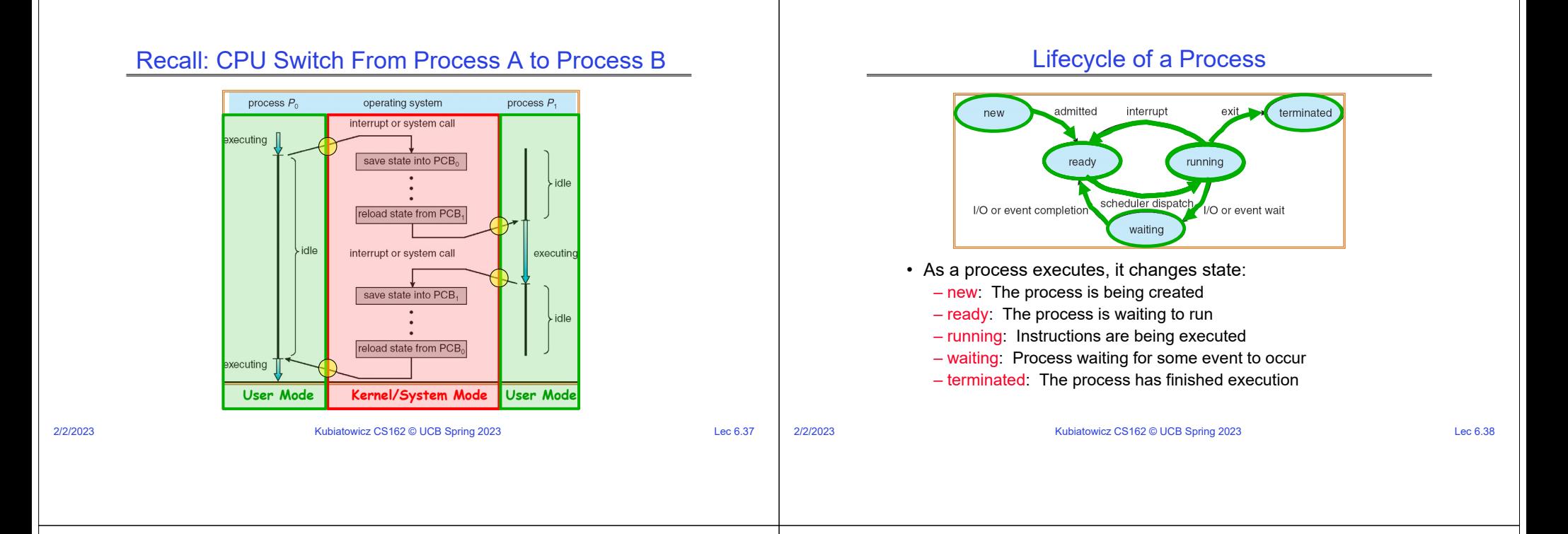

#### Process Scheduling

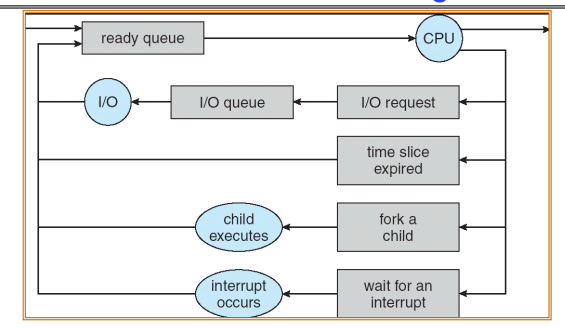

- PCBs move from queue to queue as they change state
	- Decisions about which order to remove from queues are Scheduling decisions
	- Many algorithms possible (few weeks from now)

#### Ready Queue And Various I/O Device Queues

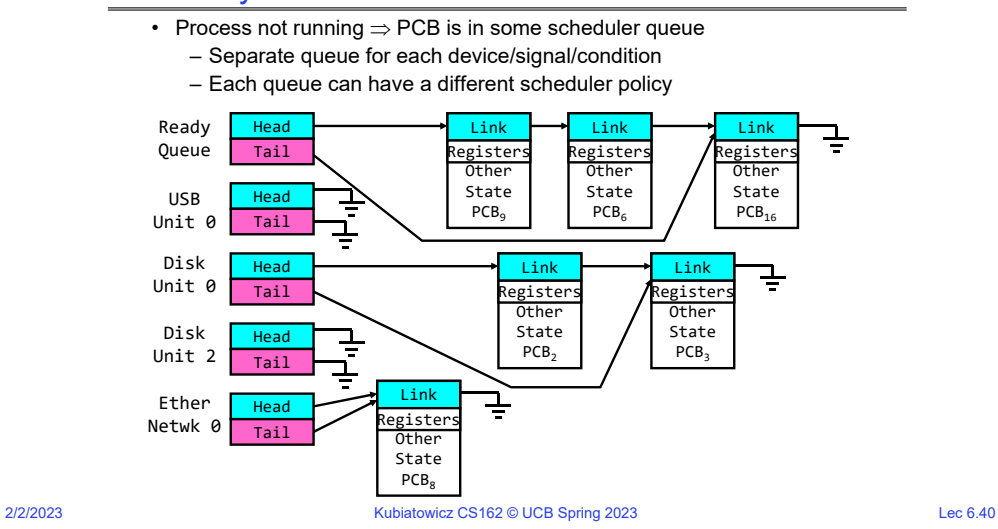

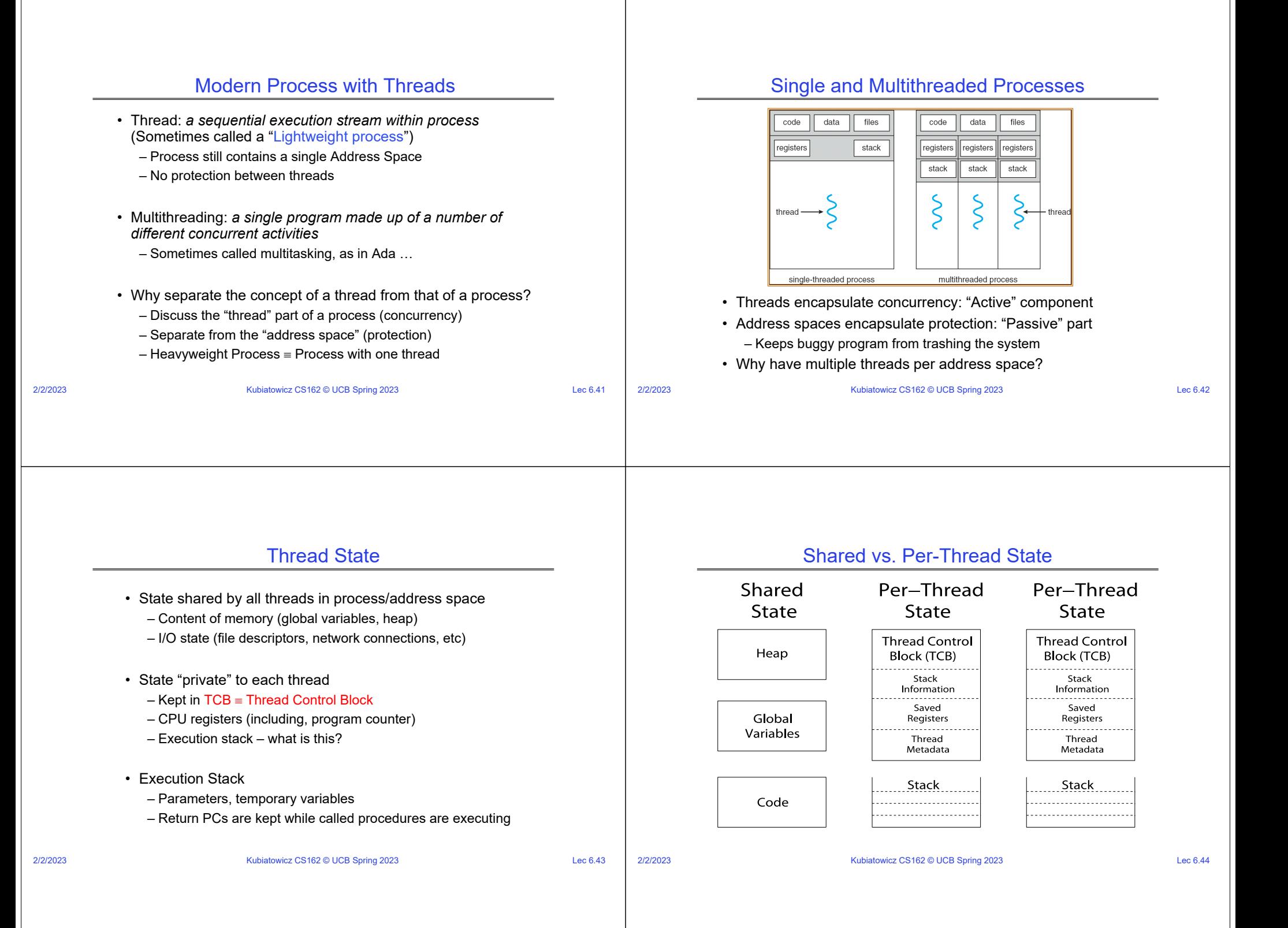

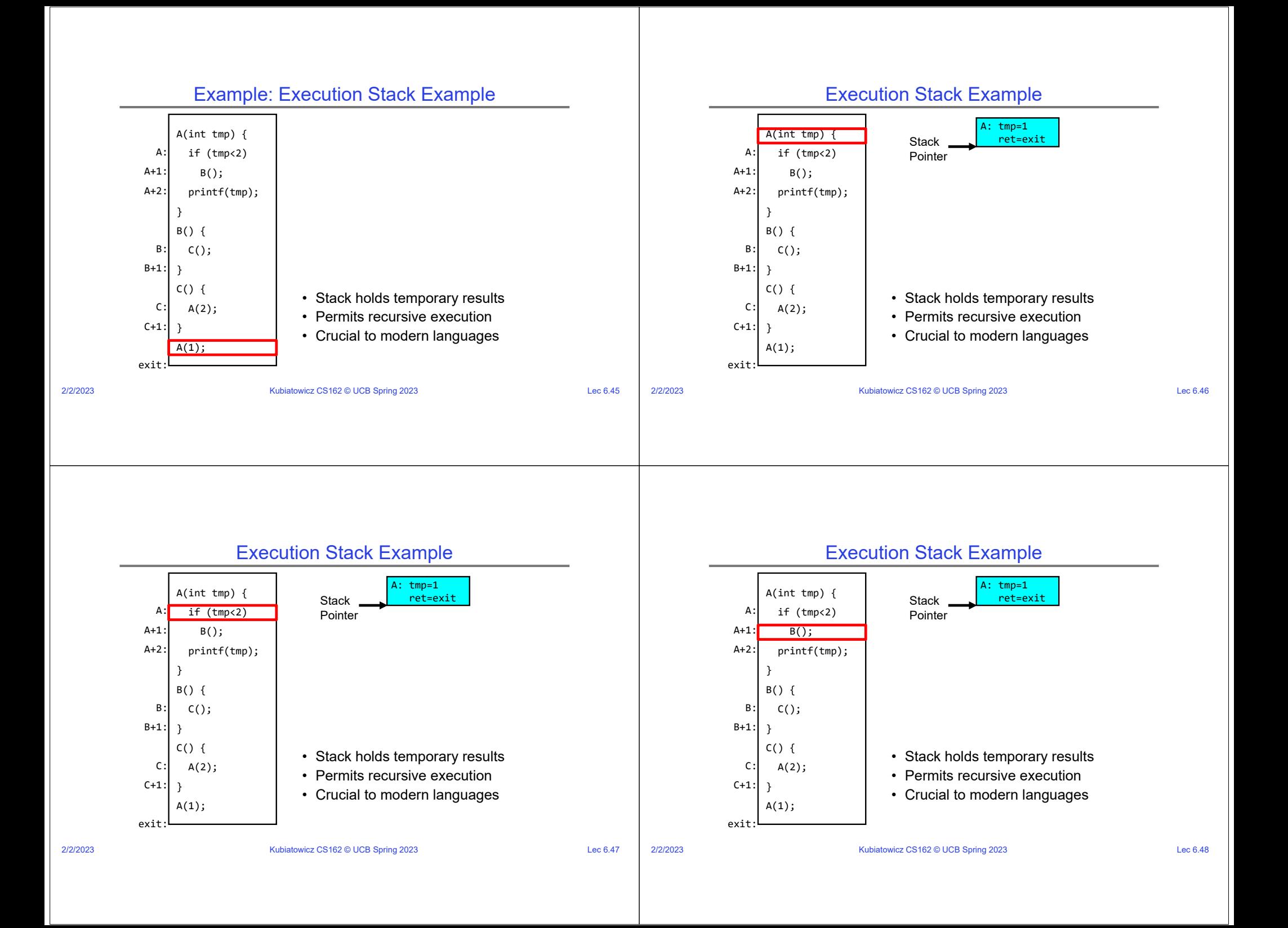

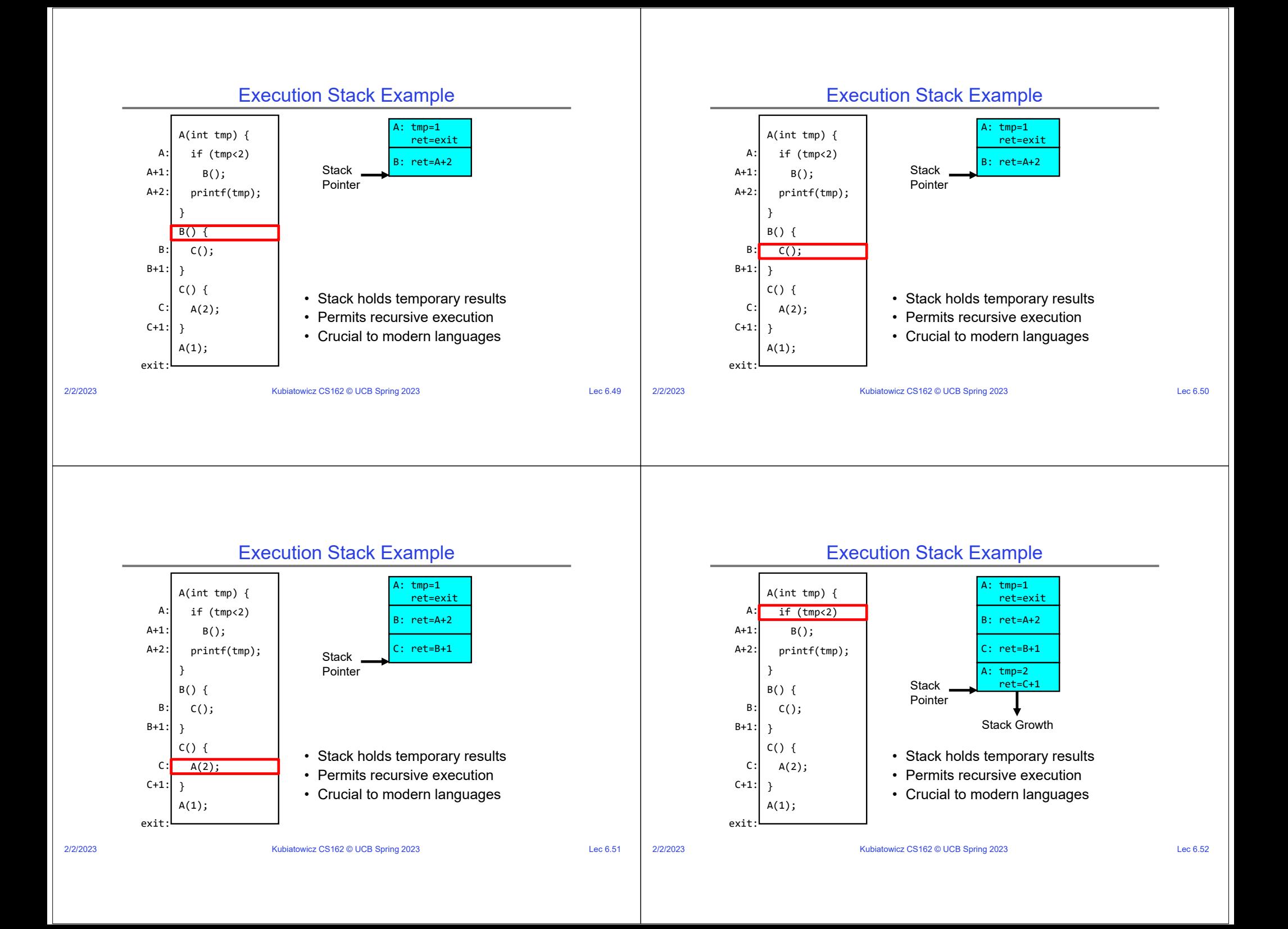

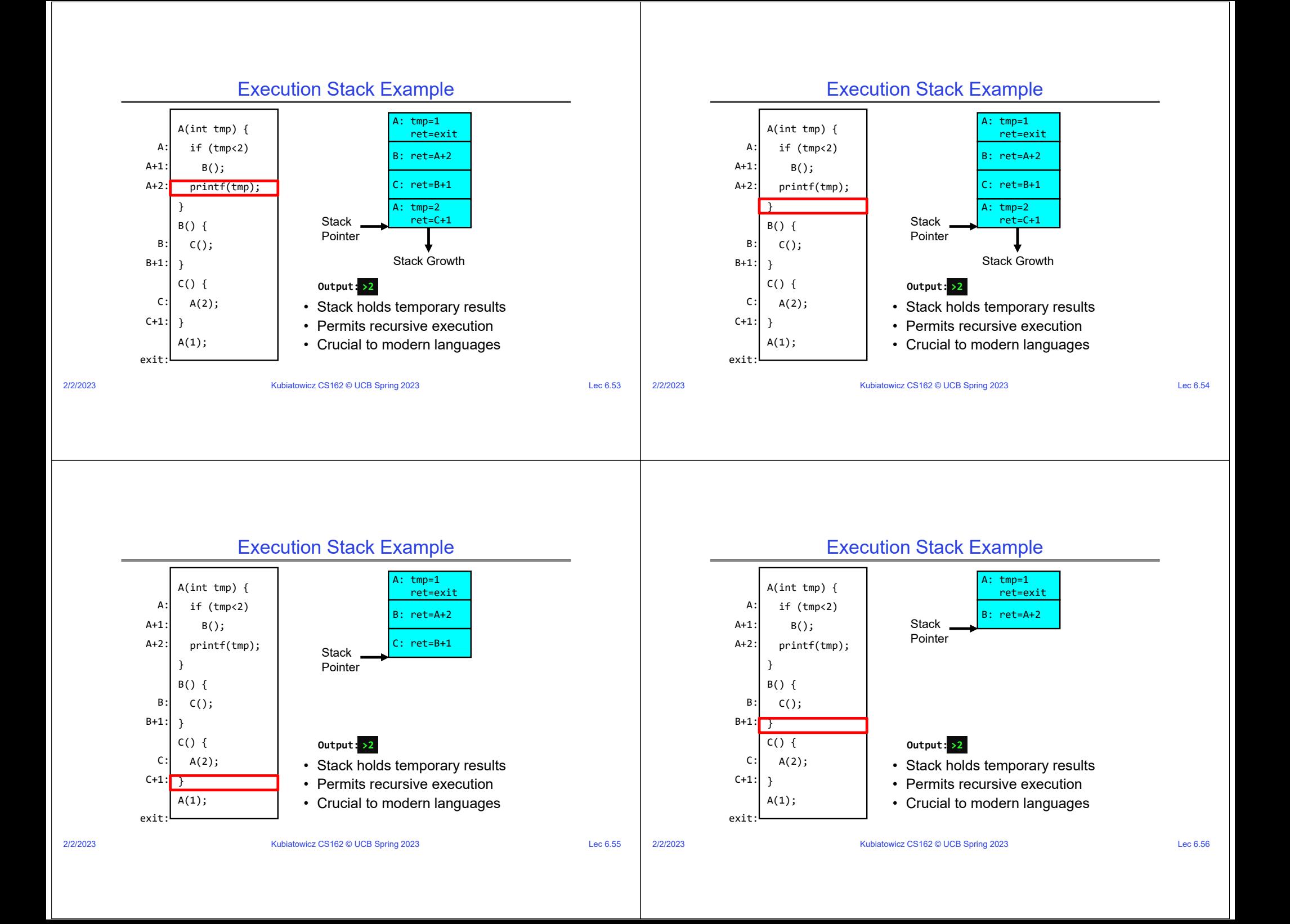

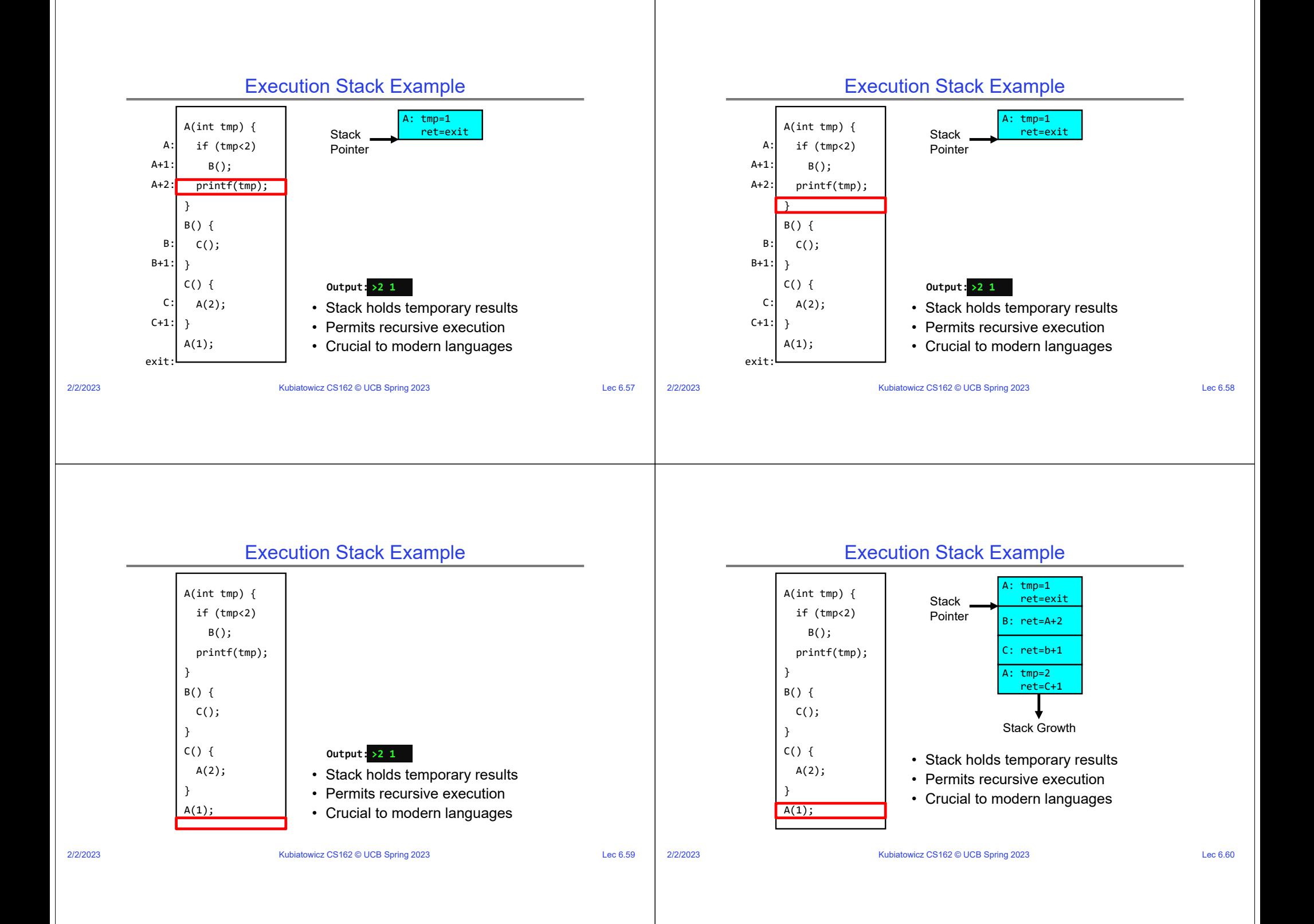

#### Kubiatowicz CS162 © UCB Spring 2023 Lec 6.61 Motivational Example for Threads • Imagine the following C program: main() { ComputePI("pi.txt"); PrintClassList("classlist.txt"); } • What is the behavior here?– Program would never print out class list – Why? ComputePI would never finish 2/2/2023Kubiatowicz CS162 © UCB Spring 2023 Lec 6.62 Use of Threads• Version of program with Threads (loose syntax): main() { ThreadFork(ComputePI, "pi.txt" )); ThreadFork(PrintClassList, "classlist.txt")); } • What does ThreadFork() do? – Start independent thread running given procedure • What is the behavior here?– Now, you would actually see the class list – This *should* behave as if there are two separate CPUs CPU1 CPU2 CPU1 CPU2 Time CPU1**CPU2**

## Memory Footprint: Two-Threads

- If we stopped this program and examined it with a debugger, we would see
	- Two sets of CPU registers
	- Two sets of Stacks
- Questions:
	- How do we position stacks relative to each other?
	- What maximum size should we choosefor the stacks?
	- What happens if threads violate this?
	- How might you catch violations?

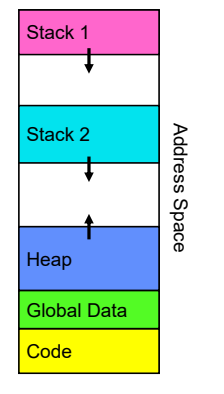

# OS Library API for Threads: *pthreads*

int pthread\_create(pthread\_t \**thread*, const pthread\_attr\_t \**attr*, void \*(\**start\_routine*)(void\*), void \**arg*); – thread is created executing *start\_routine* with *arg* as its sole argument. – return is implicit call to pthread\_exit void pthread\_exit(void \**value\_ptr*); – terminates the thread and makes *value\_ptr* available to any successful join int pthread\_yield(); – causes the calling thread to yield the CPU to other threads int pthread\_join(pthread\_t *thread*, void \*\**value\_ptr*); – suspends execution of the calling thread until the target *thread* terminates. – On return with a non-NULL *value\_ptr* the value passed to *pthread\_exit()* by the terminating thread is made available in the location referenced by *value\_ptr*. **prompt% man pthread https://pubs.opengroup.org/onlinepubs/7908799/xsh/pthread.h.html pThreads: POSIX standard for thread programming [POSIX.1c, Threads extensions (IEEE Std 1003.1c-1995)]**

#### 2/2/2023

2/2/2023

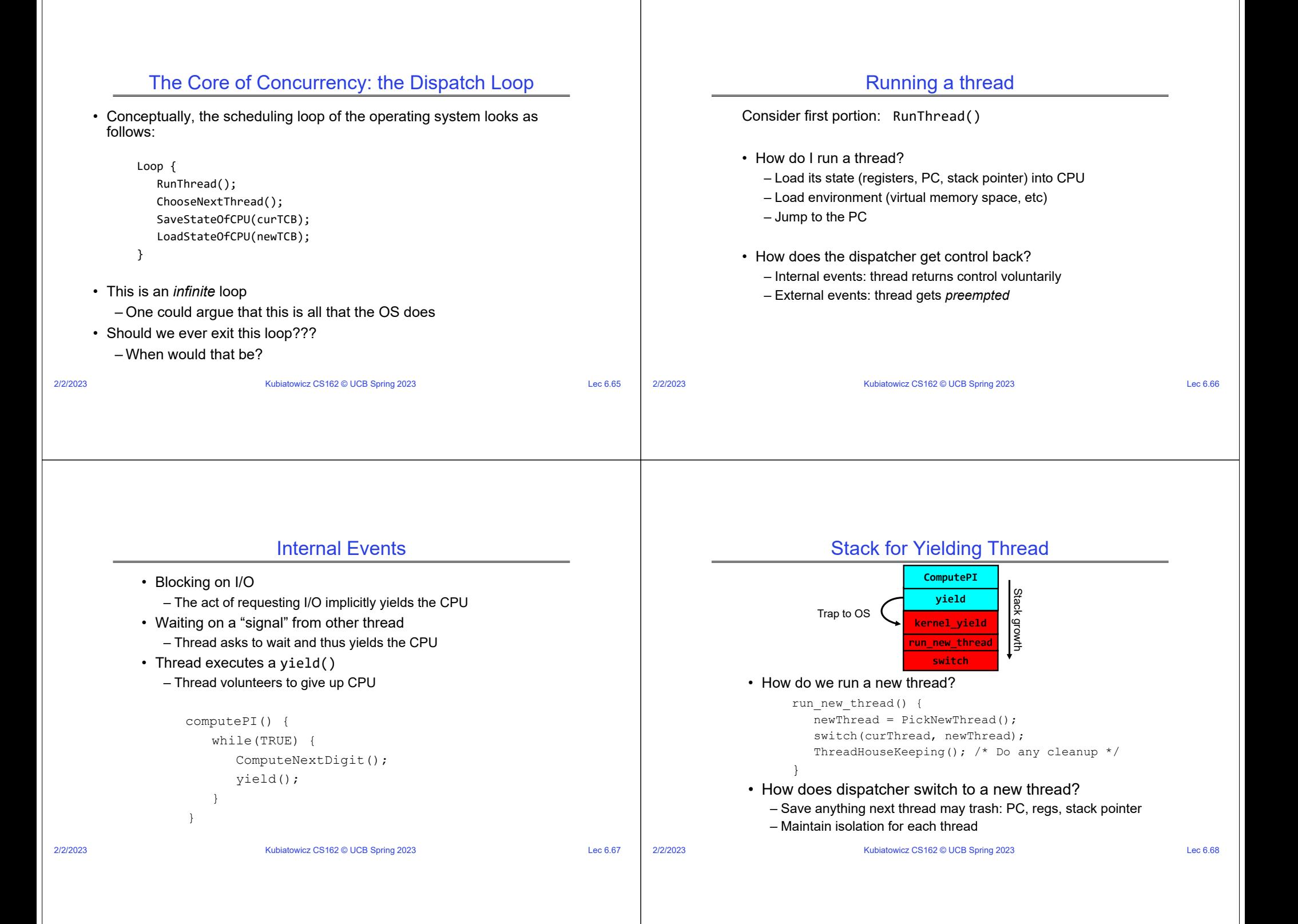

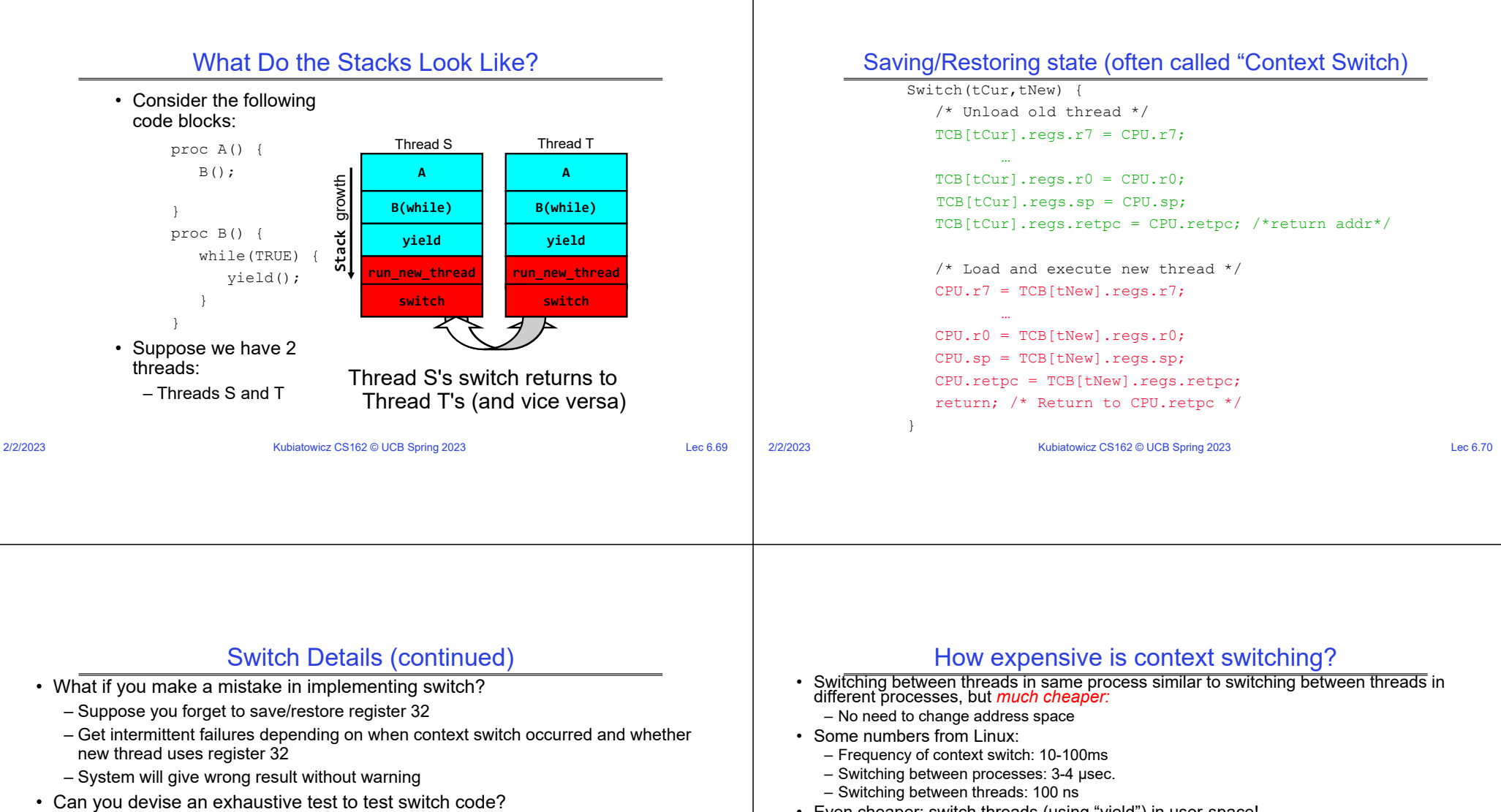

- No! Too many combinations and inter-leavings
- Cautionary tale:
	- For speed, Topaz kernel saved one instruction in switch()
	- Carefully documented! Only works as long as kernel size < 1MB
	- What happened?
		- » Time passed, People forgot
		- » Later, they added features to kernel (no one removes features!)
		- » Very weird behavior started happening
	- Moral of story: Design for simplicity

2/2/2023

Kubiatowicz CS162 © UCB Spring 2023 Lec 6.71

• Even cheaper: switch threads (using "yield") in user-space!

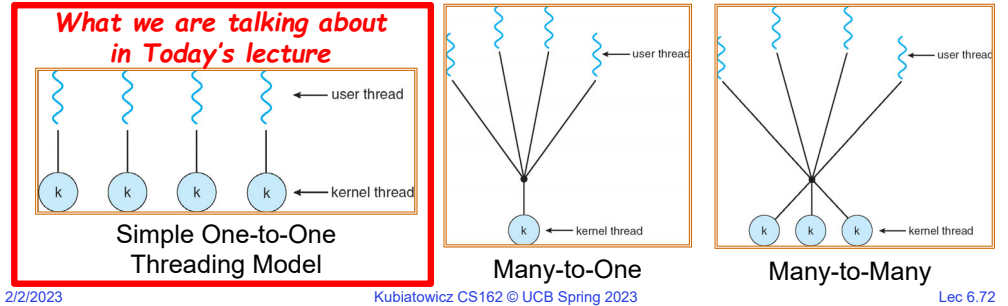

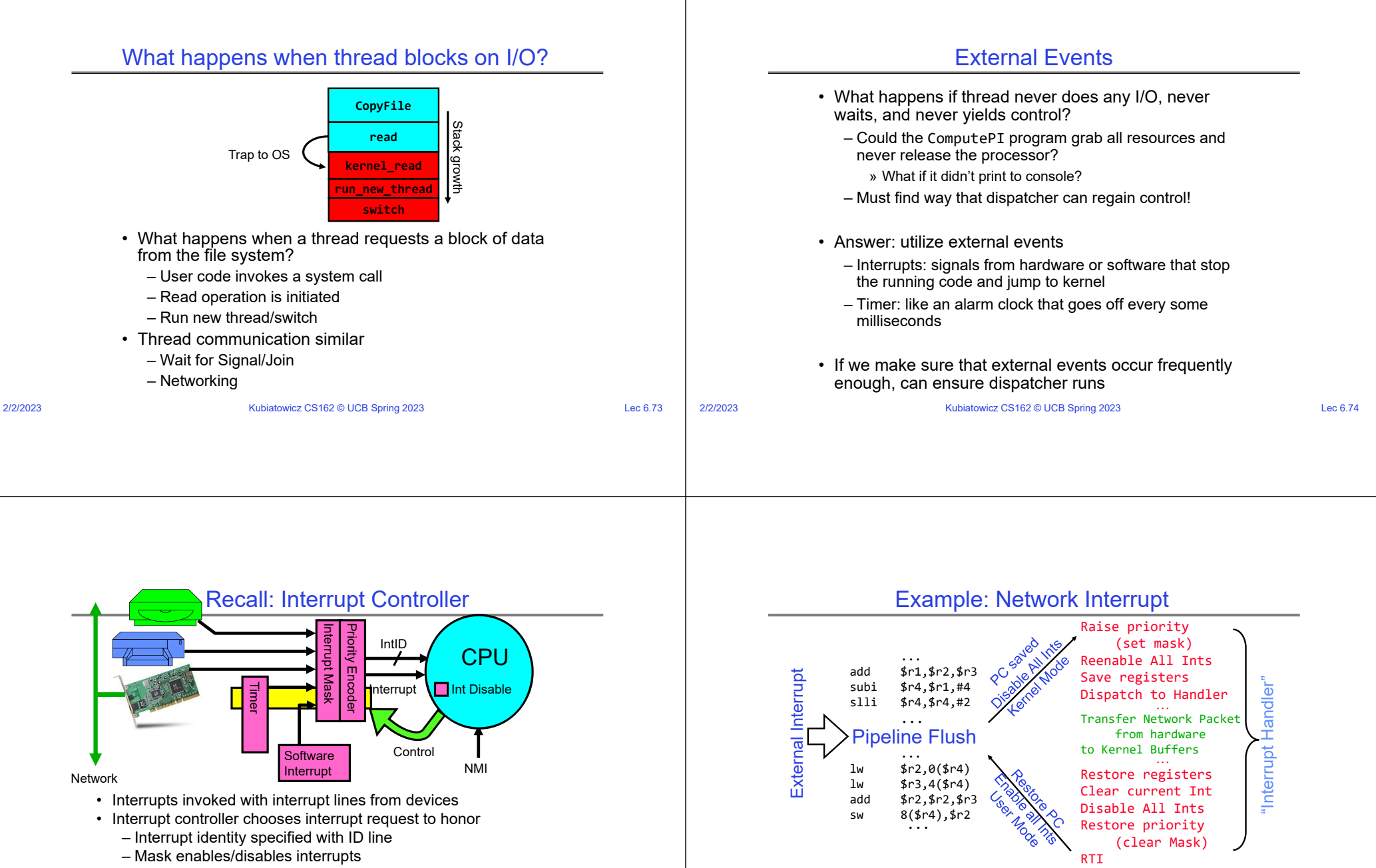

- Priority encoder picks highest enabled interrupt
- Software Interrupt Set/Cleared by Software

2/2/2023

- CPU can disable all interrupts with internal flag
- Kubiatowicz CS162 © UCB Spring 2023 Lec 6.75 • Non-Maskable Interrupt line (NMI) can't be disabled

2/2/2023

• An interrupt is a hardware-invoked context switch – No separate step to choose what to run next – Always run the interrupt handler immediately

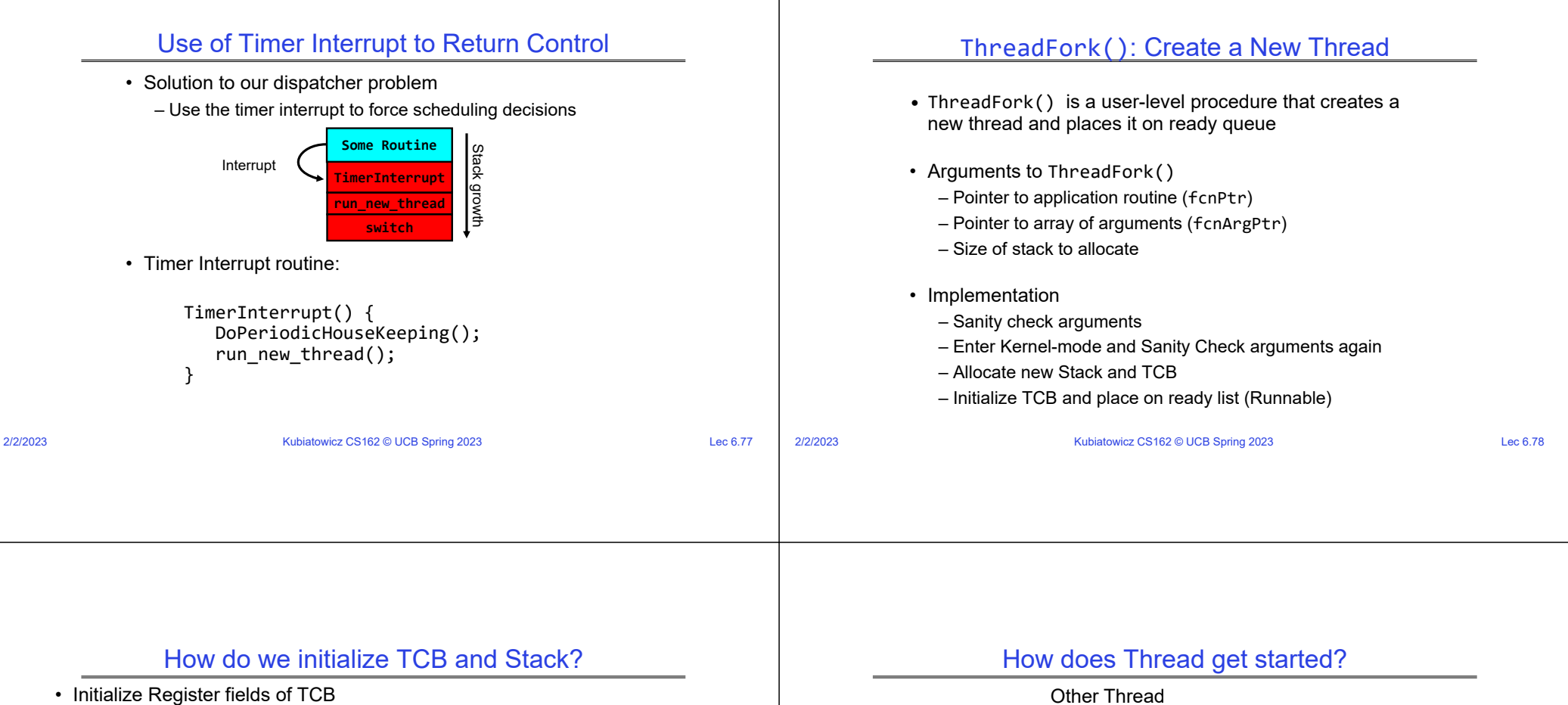

- Stack pointer made to point at stack
- PC return address  $\Rightarrow$  OS (asm) routine <code>ThreadRoot()</code>
- Two arg registers (a0 and a1) initialized to fcnPtr and fcnArgPtr, respectively
- Initialize stack data?
	- Minimal initialization  $\Rightarrow$ setup return to go to beginning of ThreadRoot() » Important part of stack frame is in registers for RISC-V (ra)
		- » X86: need to push a return address on stack
	- Think of stack frame as just before body of ThreadRoot() really gets started

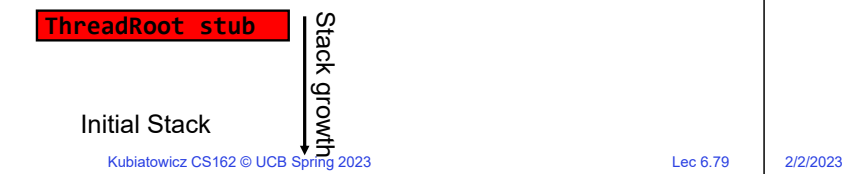

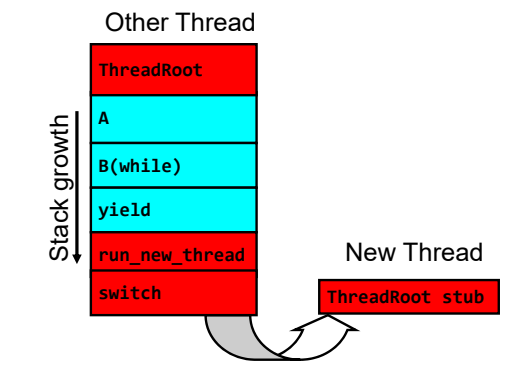

- Eventually, run\_new\_thread() will select this TCB and return into beginning of ThreadRoot()
	- This really starts the new thread

#### How does a thread get started?

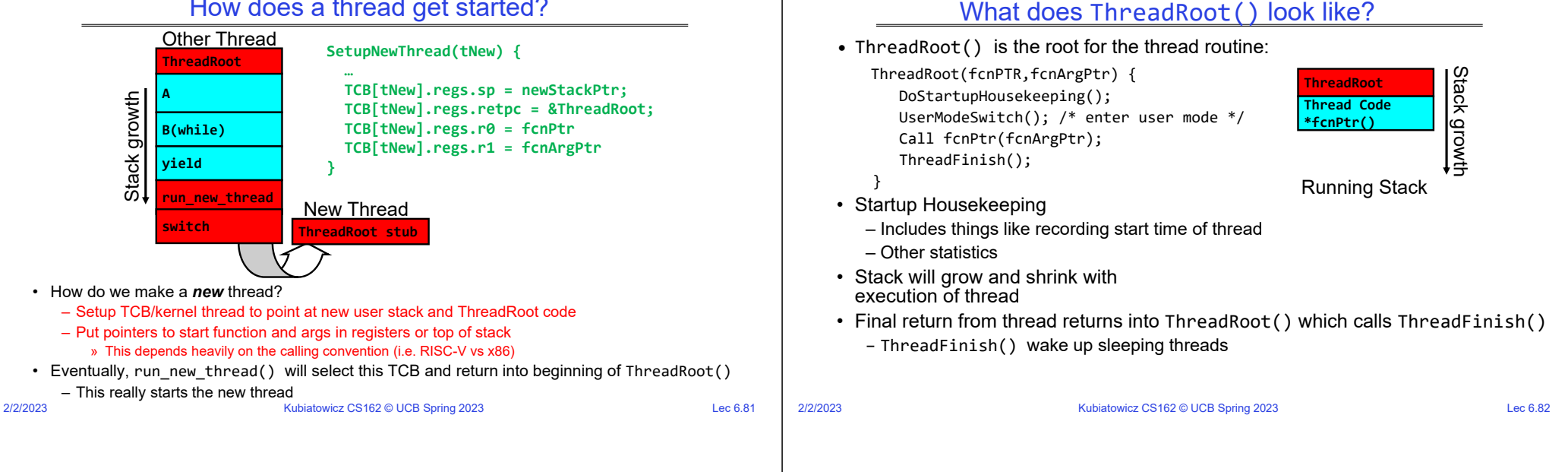

## Processes vs. Threads: One Core

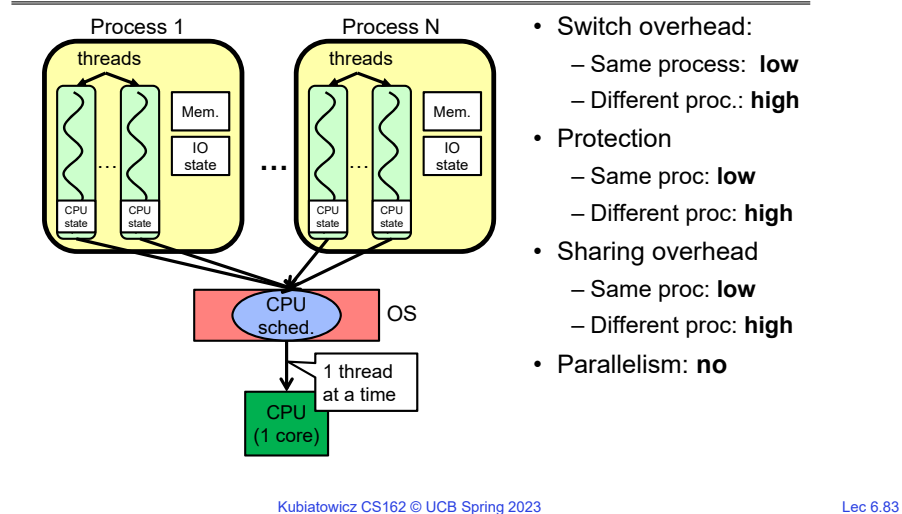

# Processes vs. Threads: MultiCore

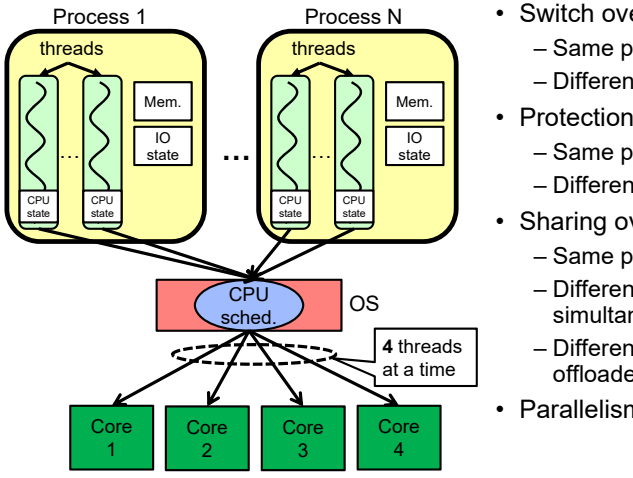

## • Switch overhead:

- Same process: **low**
- 
- Different proc.: **high**
- 
- Same proc: **low**
- Different proc: **high**
- Sharing overhead
	- Same proc: **low**
	- Different proc, simultaneous core: **medium**
	- Different proc, offloaded core: high
- Parallelism: **yes**

2/2/2023

Kubiatowicz CS162 © UCB Spring 2023 Lec 6.84

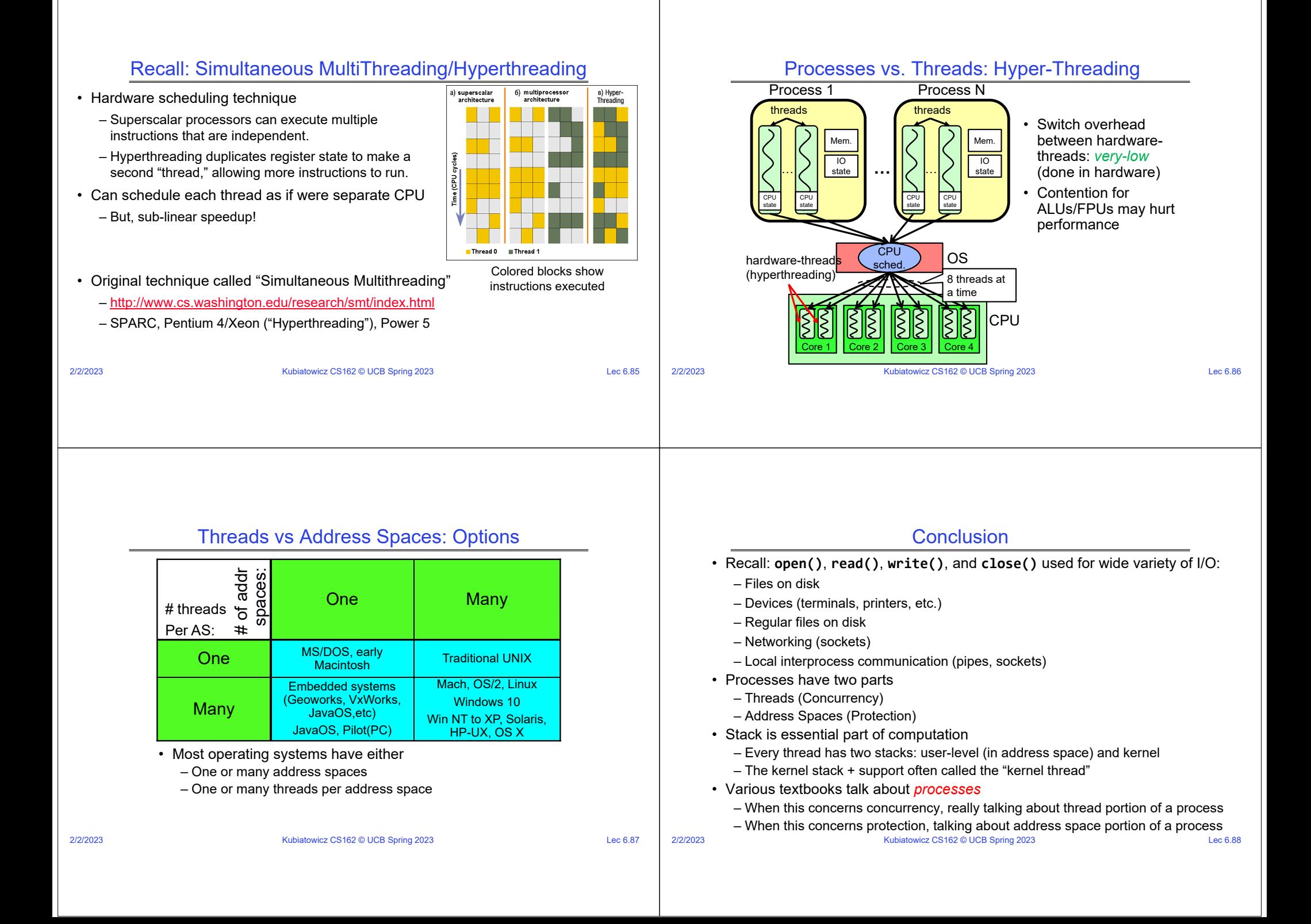